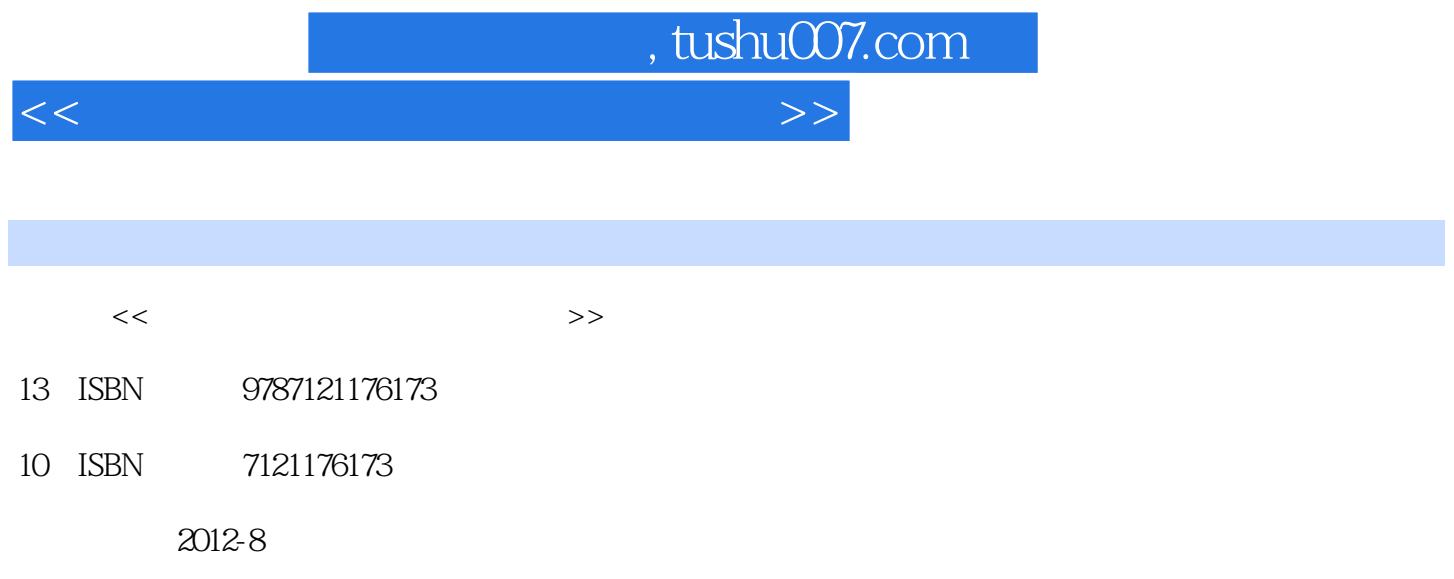

PDF

## 更多资源请访问:http://www.tushu007.com

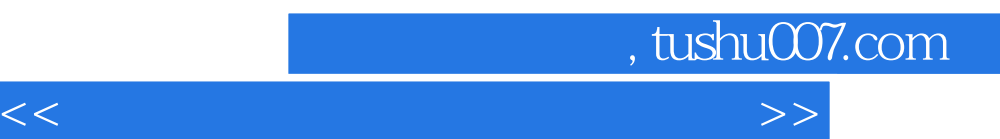

, tushu007.com

<<计算机应用技术教程实验指导>>

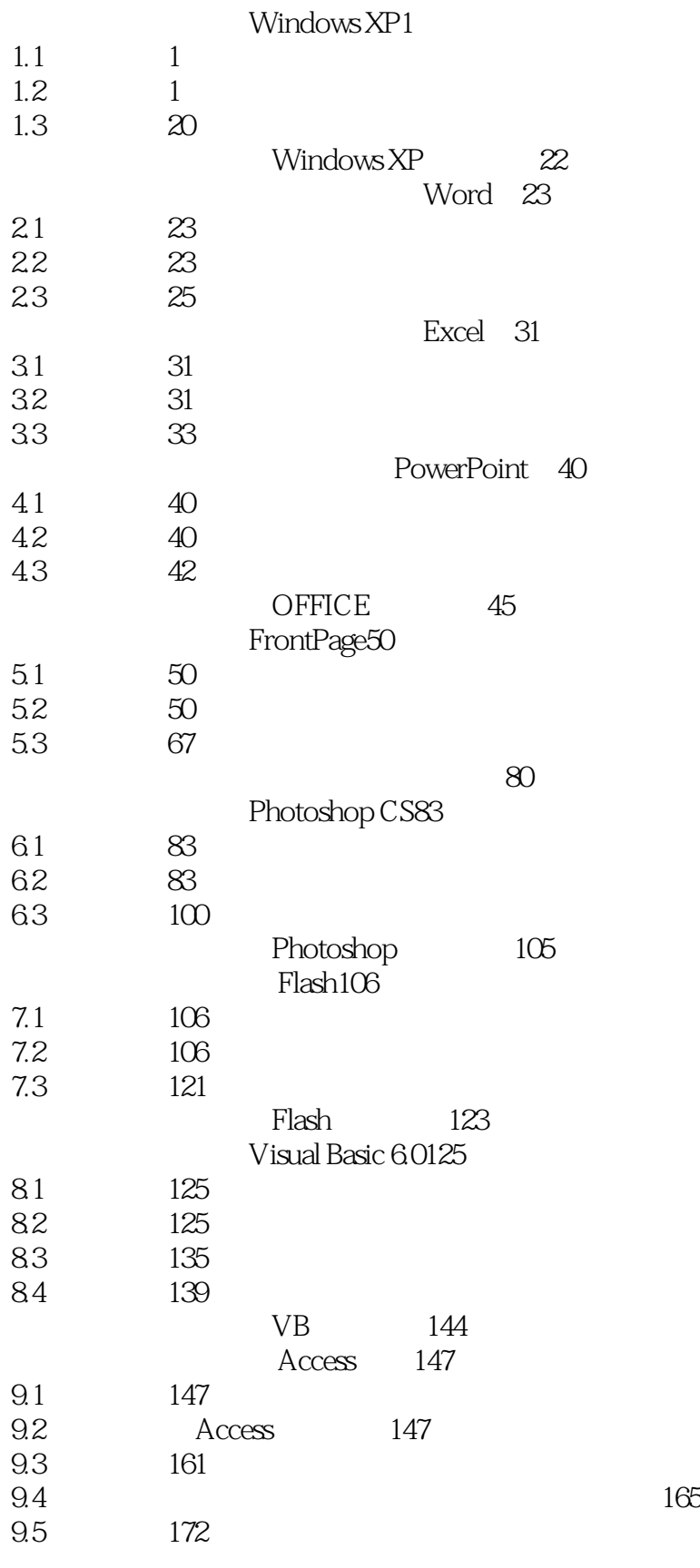

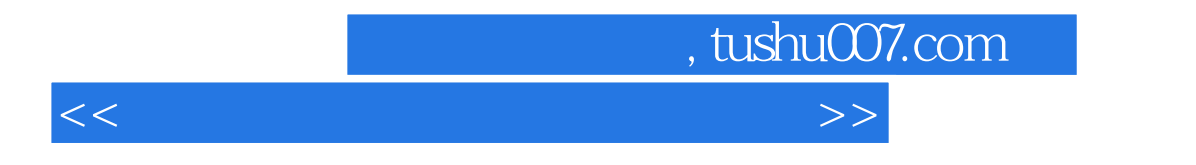

参考文献174

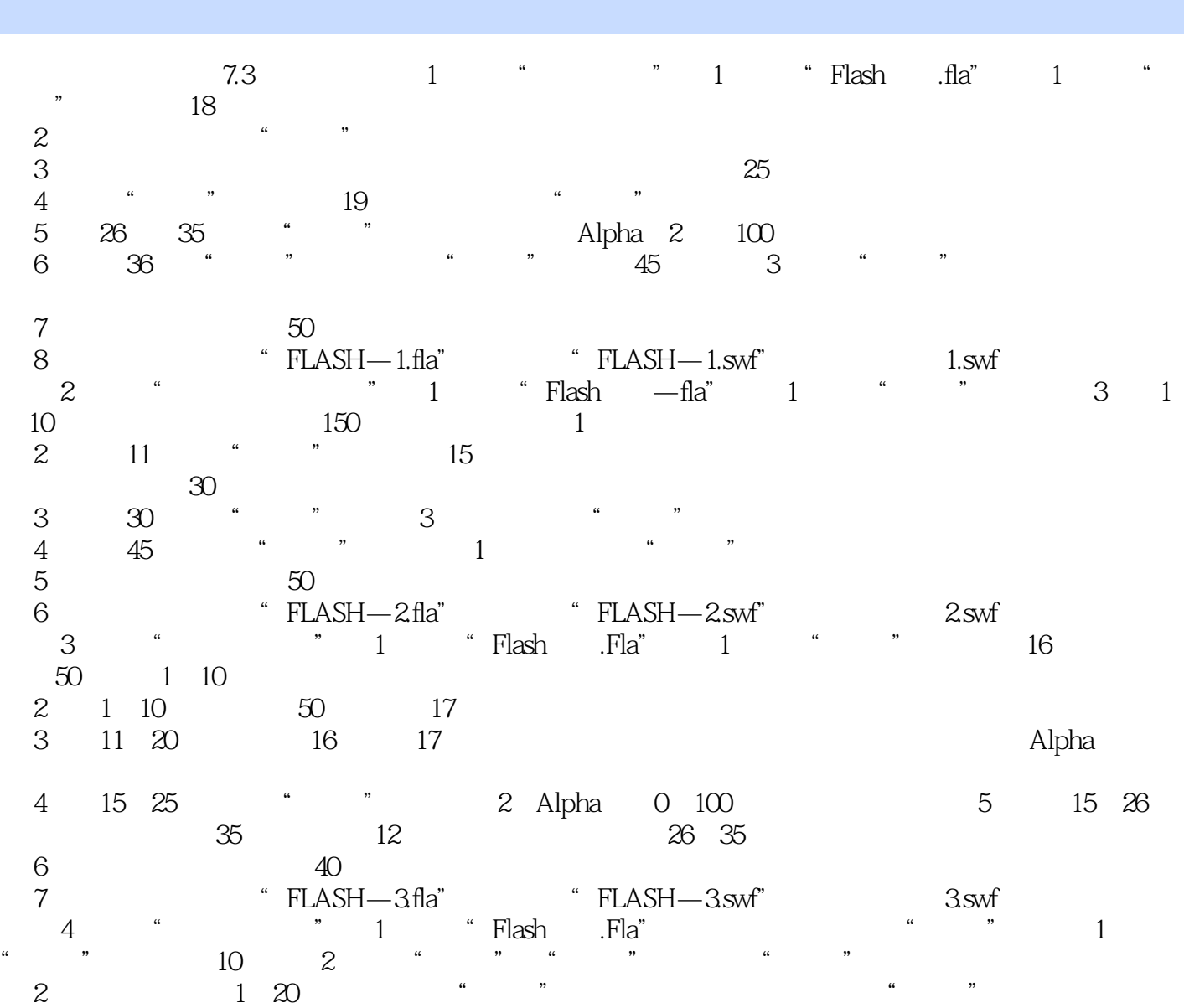

, tushu007.com

<<计算机应用技术教程实验指导>>

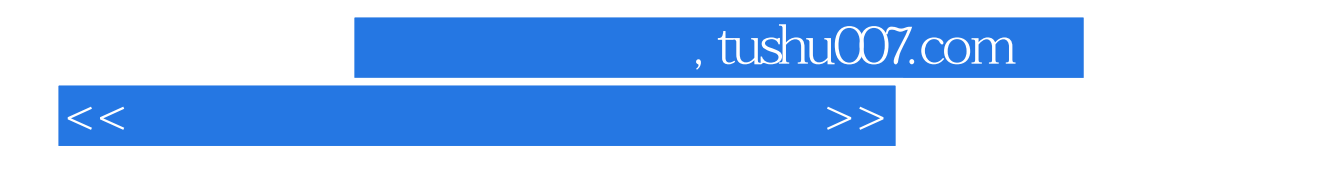

《工业和信息产业科技与教育专著出版资金资助出版教材:计算机应用技术教程实验指导》可作为高等

 $NCRE$ 

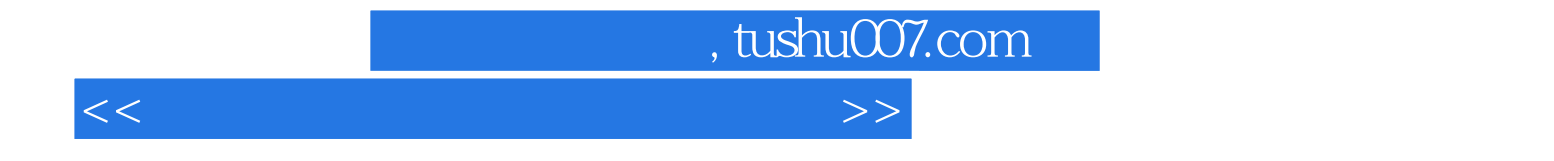

本站所提供下载的PDF图书仅提供预览和简介,请支持正版图书。

更多资源请访问:http://www.tushu007.com